# VERBAALPINA

Der alpine Kulturraum im Spiegel seiner Mehrsprachigkeit.

"Performante Echtzeit-Geovisualisierung im Web am Beispiel des Projekts VerbaAlpina"

Dr. David Englmeier

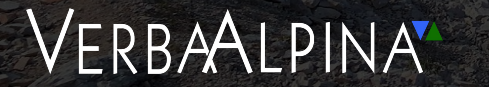

# Übersicht

● Interaktive Echtzeit Visualisierungen

● Ansprüche verschiedener Nutzergruppen

• Rendering Technologien im Web

**● WebGL Implementierung im Detail + Demos**

#### Echtzeit Visualisierung

Performante Visualisierung mit direktem User Feedback

- > 60 Bilder pro Sekunde
- Direkte Reaktion auf User Eingabe
- Häufig 3D Grafik, aber auch zweidimensional sinnvoll

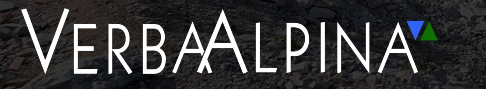

# Usergruppen

Crowdsourcing User (Laien) VS. Wissenschaftliche Mitarbeiter

- Unterschiedliche Ansprüche: Einfachheit VS. Komplexe Funktionalität
- User Experience: Geradlinig VS. Vielfalt an Optionen
- **Überschneidung:** große Menge an Interaktiven Daten

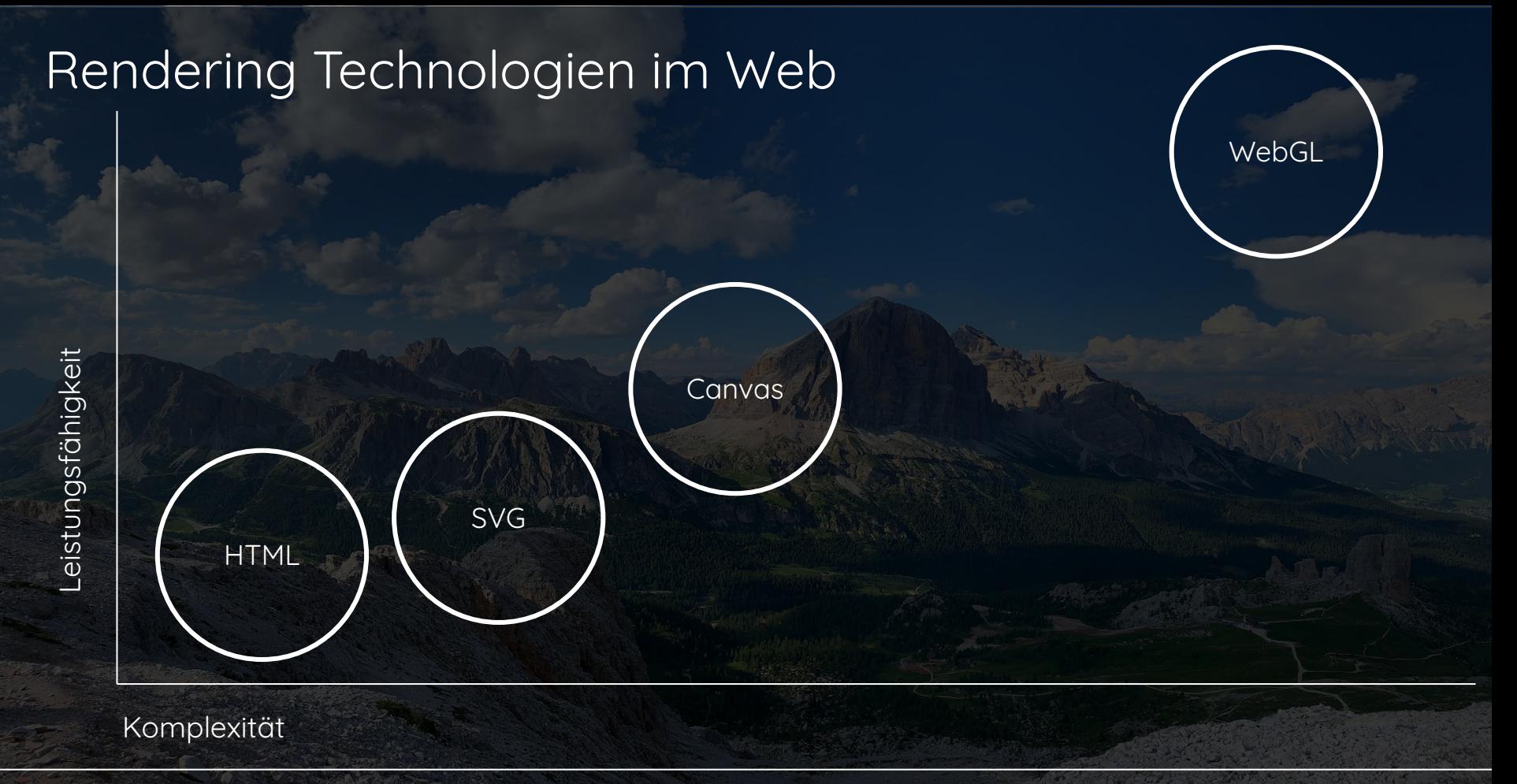

# WebGL Setup zur Geovisualisierung

#### Komponenten:

- Leaflet.js (https://github.com/Leaflet/Leaflet)
- Leaflet.PixiOverlay (https://github.com/manubb/Leaflet.PixiOverlay)
- Pixi.js (https://github.com/pixijs)
- Performante Eigenimplementierung (https://github.com/VerbaAlpina/Interactive-Map\_Plugin)

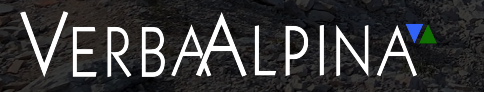

## Funktionsweise

WebGL Shader Implementierung

WebGL (Pixi.js)

Canvas (HTML) -

Leaflet BaseLayer (HTML <img>) '

Weitergabe von User Input => Parallele Bewegung

# WebGL Grafikpipeline

CPU Programm (JS) WebGL Programm (low-level)

#### Daten / Updates

GPU-Programm GLSL Shader (high-level) Rendering

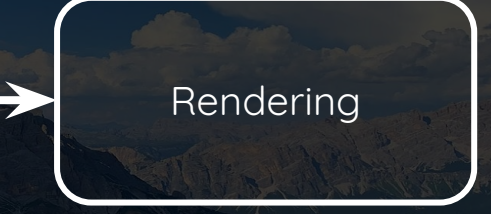

Unidirektionaler Ablauf!

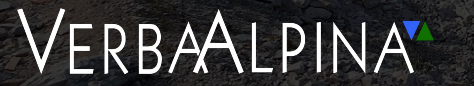

# WebGL Implementierung

- Elemente: Linien, Linienzüge, Polygone und Marker
- WebGL Drawing-Modes: Dreiecke, Linien (1px!), Punkte + Texturen (Bilder)
- => Linien (mit Stärke) und Polygone **triangulieren** (CPU), bevor an GPU

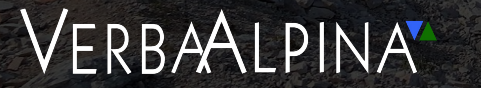

# WebGL Implementierung

#### ● Triangulation von Linien-(Zügen) und Polygonen:

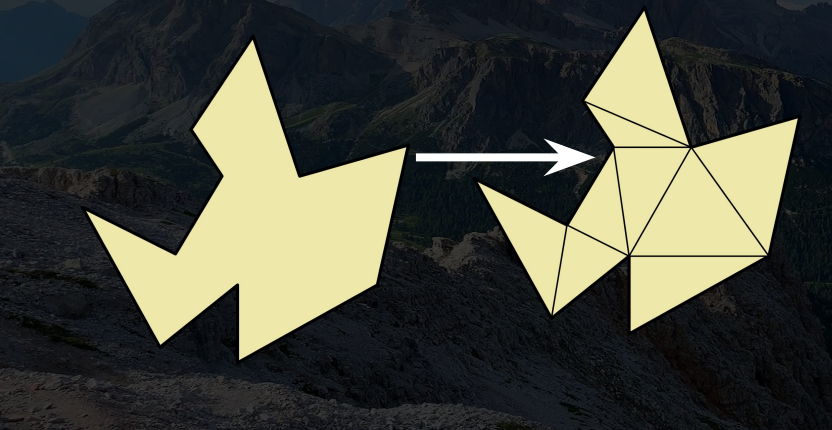

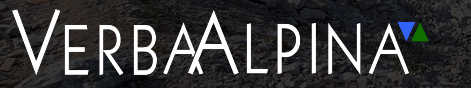

## WebGL Implementierung

● Texturen und Inverse Skalierung

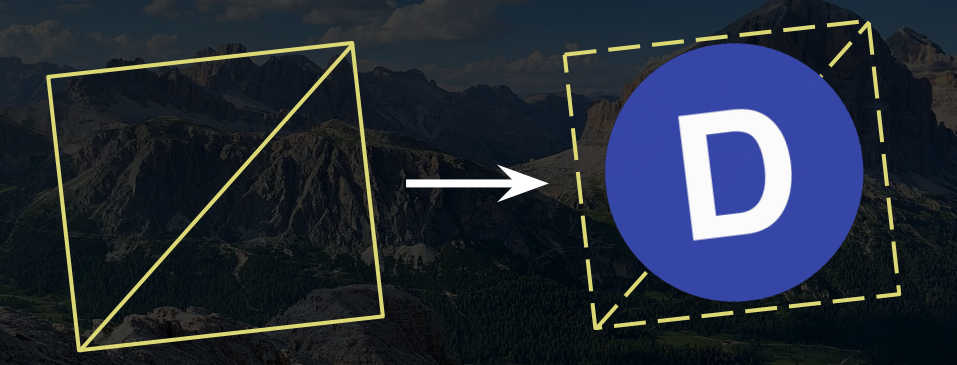

- Skalierung i.d.R auf alle Objekte angewendet => konstante Objekte invers skalieren (Shader)!
- Im Demo: Linien sowie Marker

#### Fazit

- Komplexe Implementierung => Große Leistungsfähigkeit
- Uniforme Lösungen schwierig für Karten-Tools => Selbst Implementierung nötig
- Grundlagen der Grafikprogrammierung sehr hilfreich

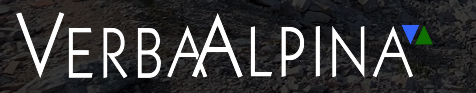

## Demo:

- Interaktive Karte
- Ausbildungsmodalitäten für Sprachdaten
- Crowdsourcing Tool

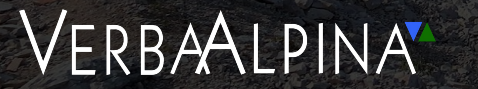